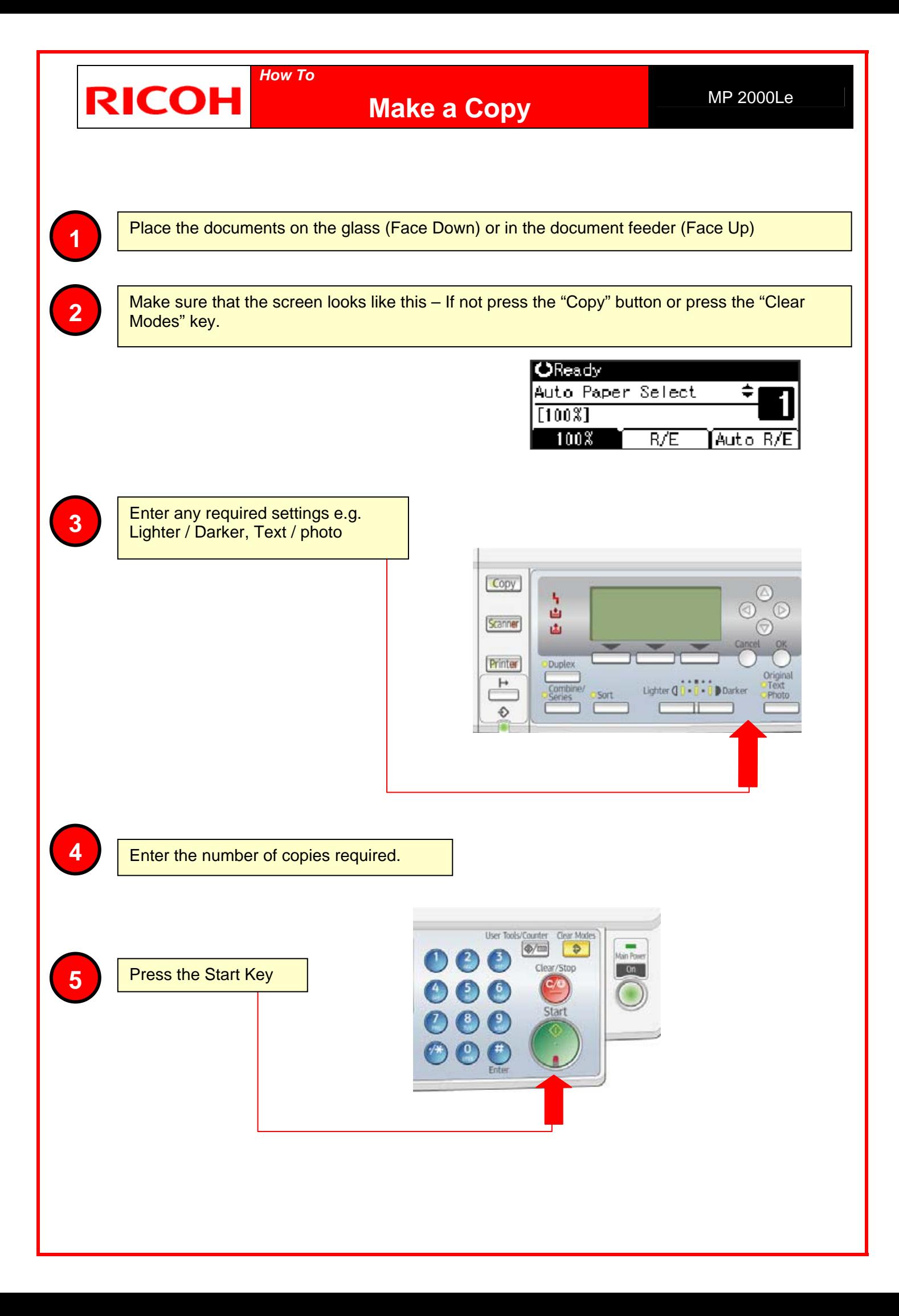

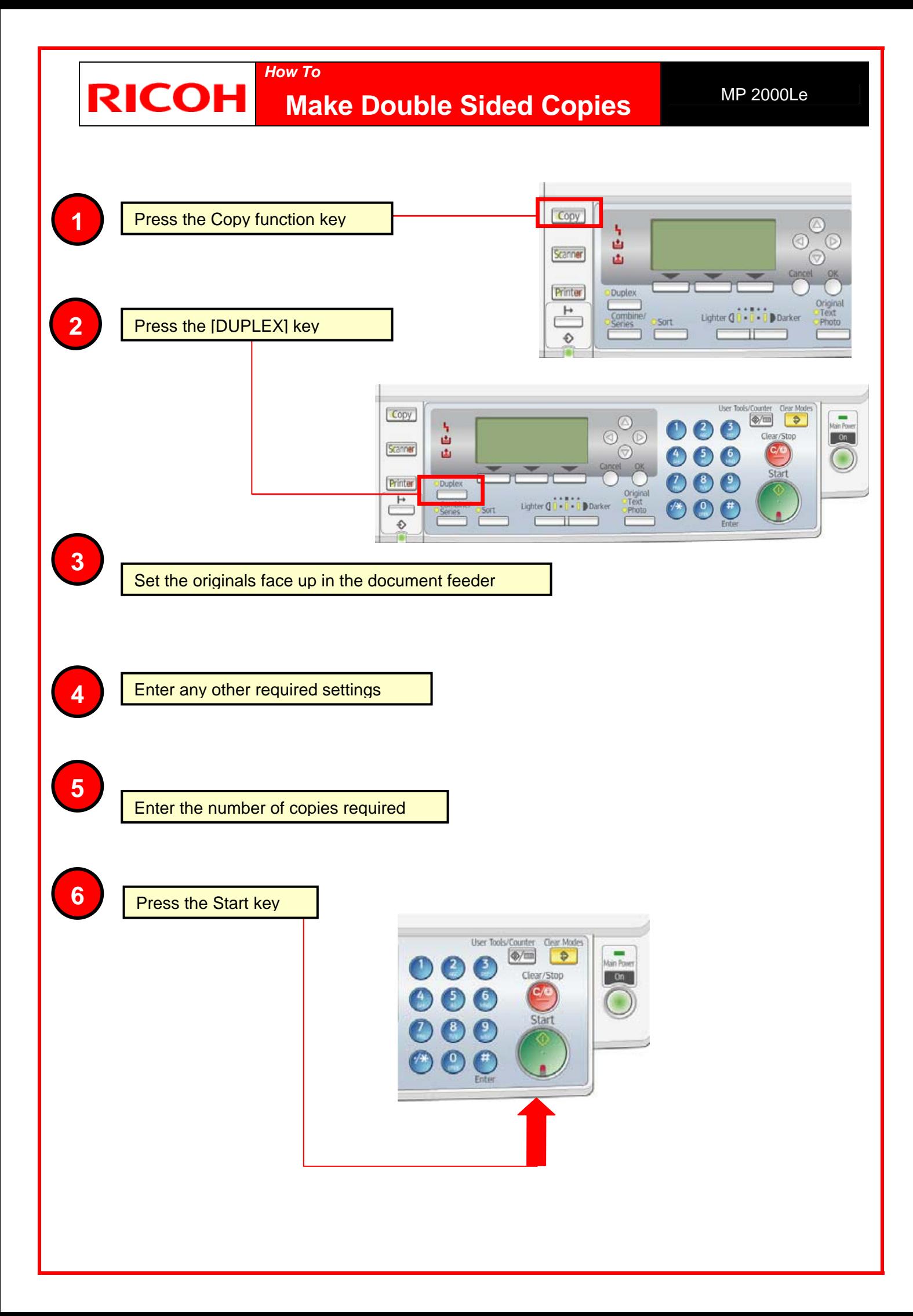

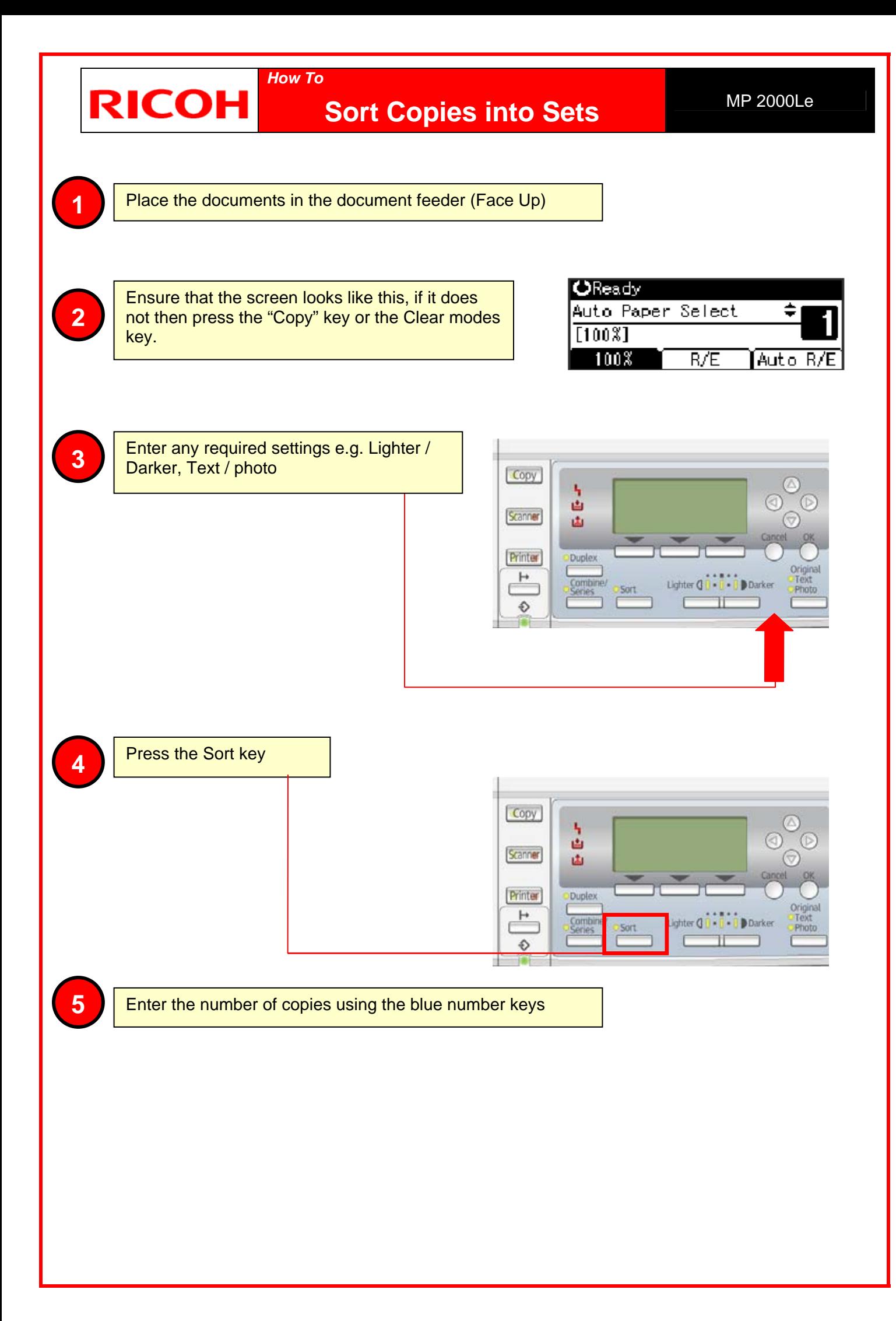

## *How To*  **RICOH Reduce or Enlarge a Copy** MP 2000Le

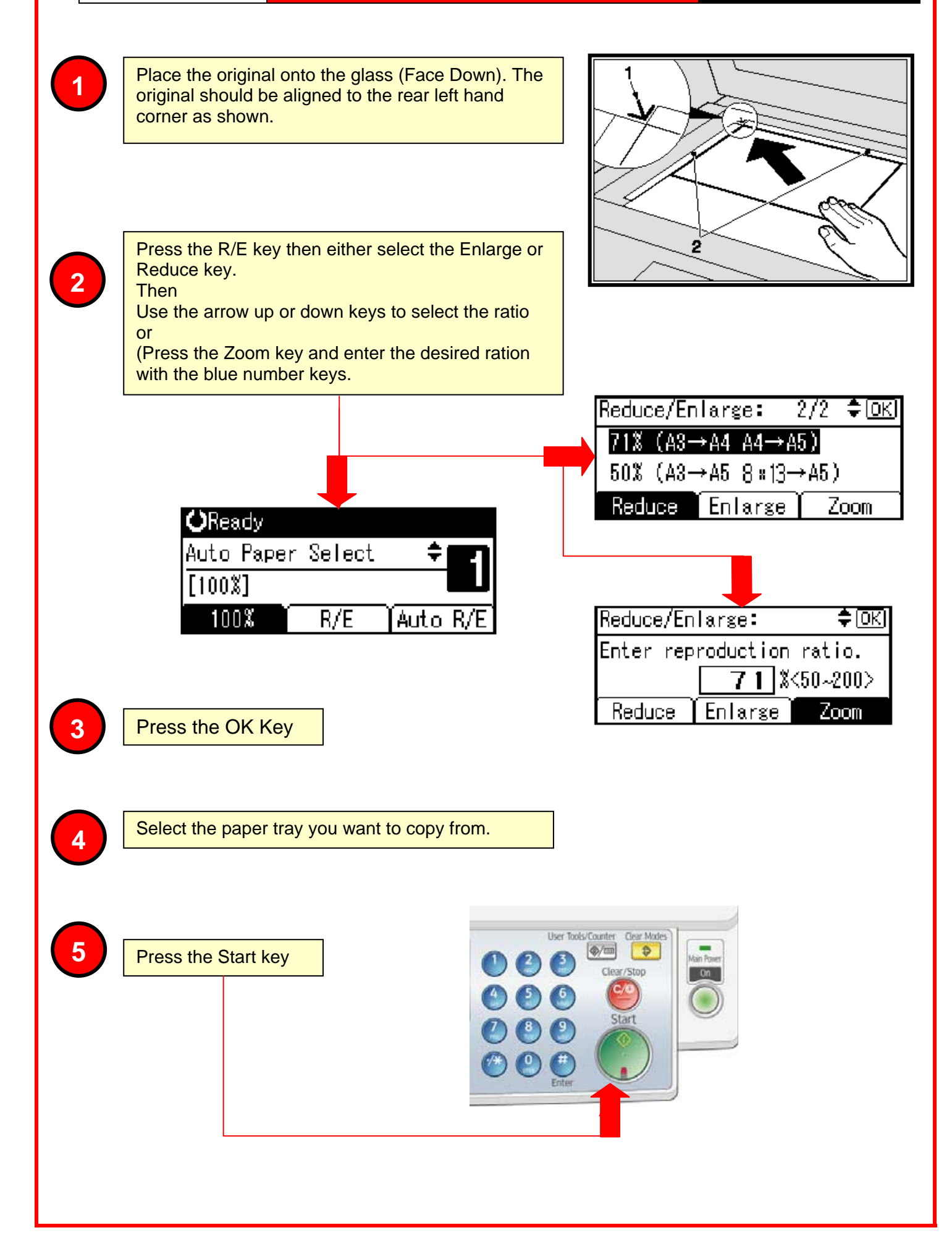

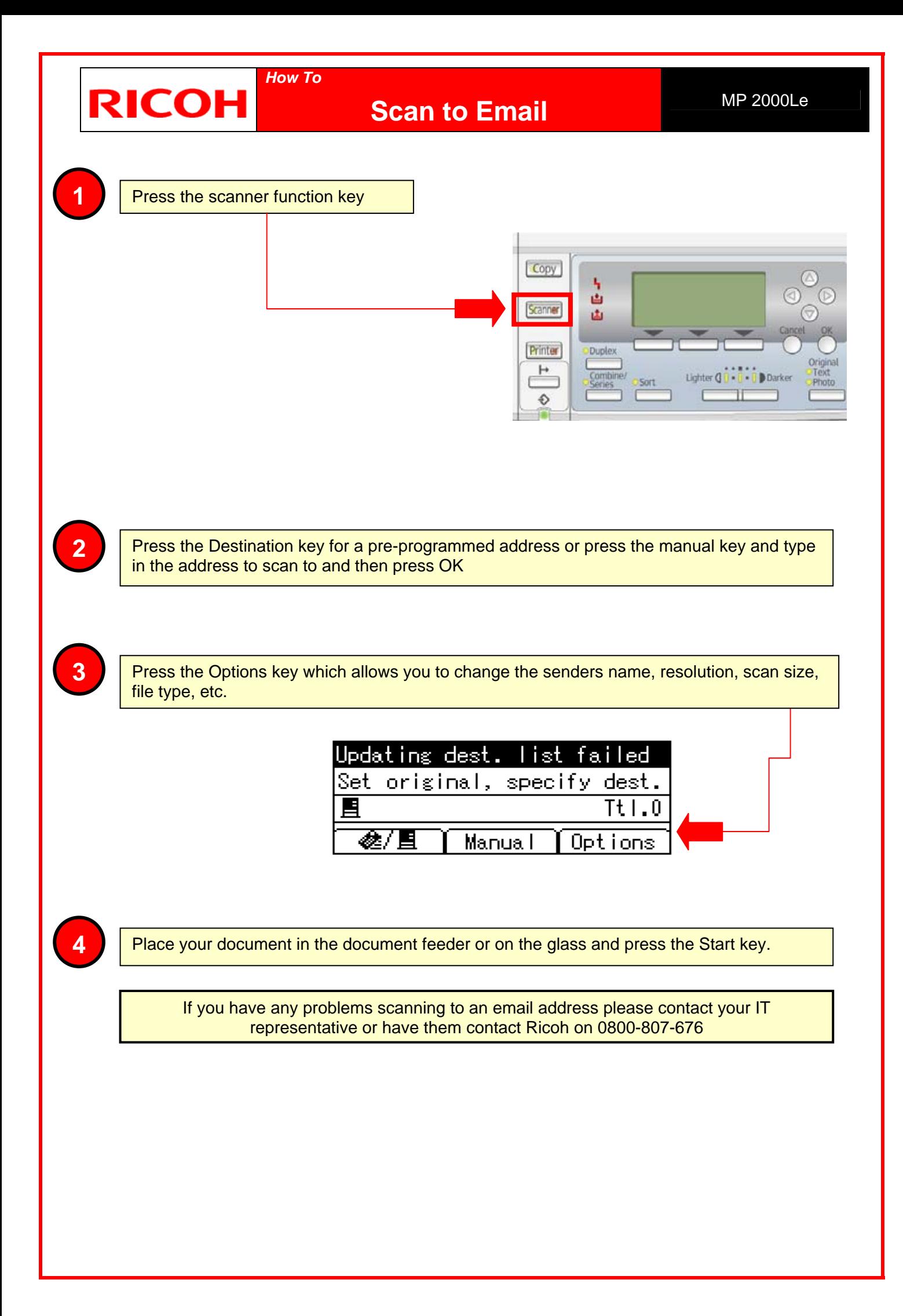

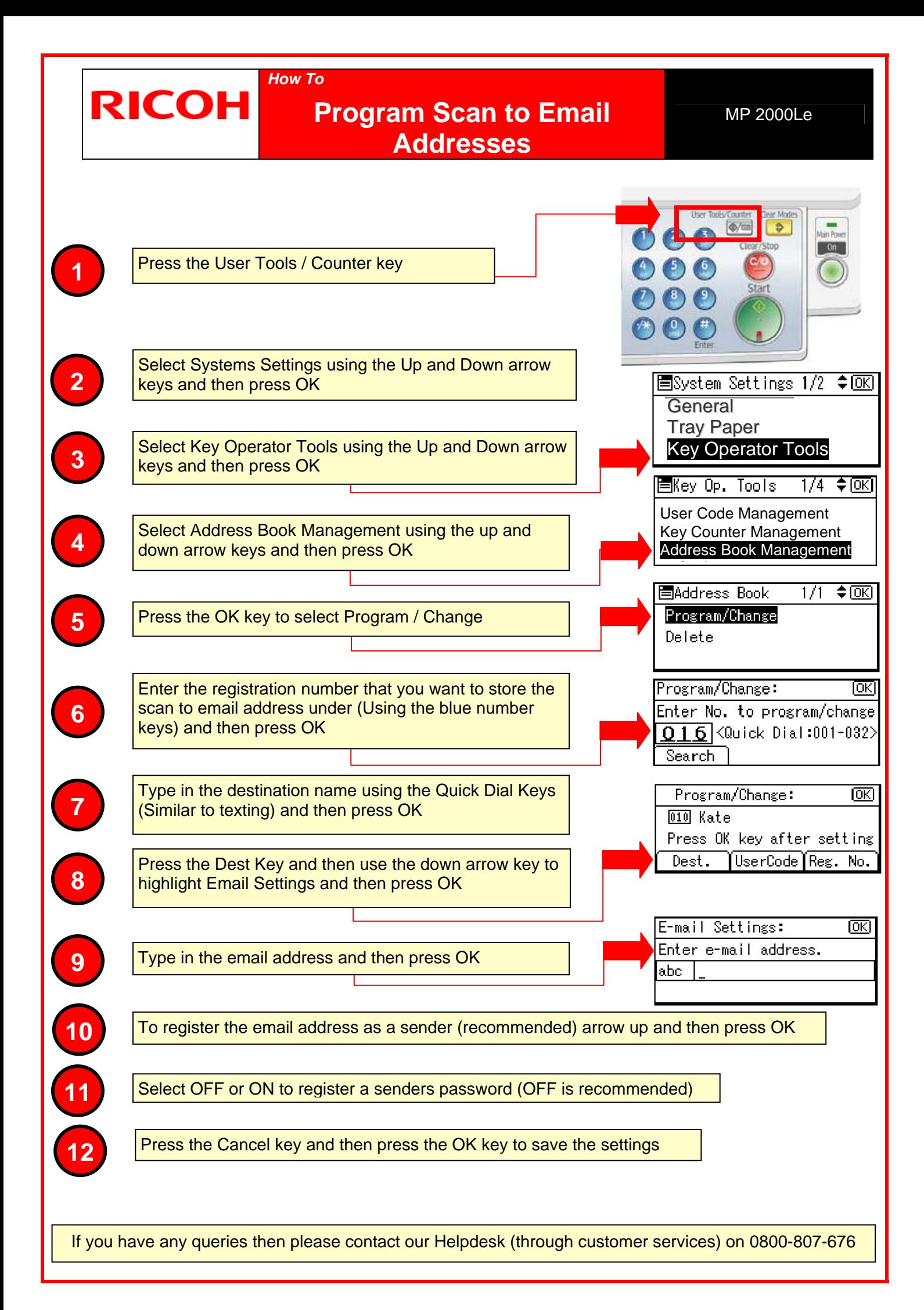

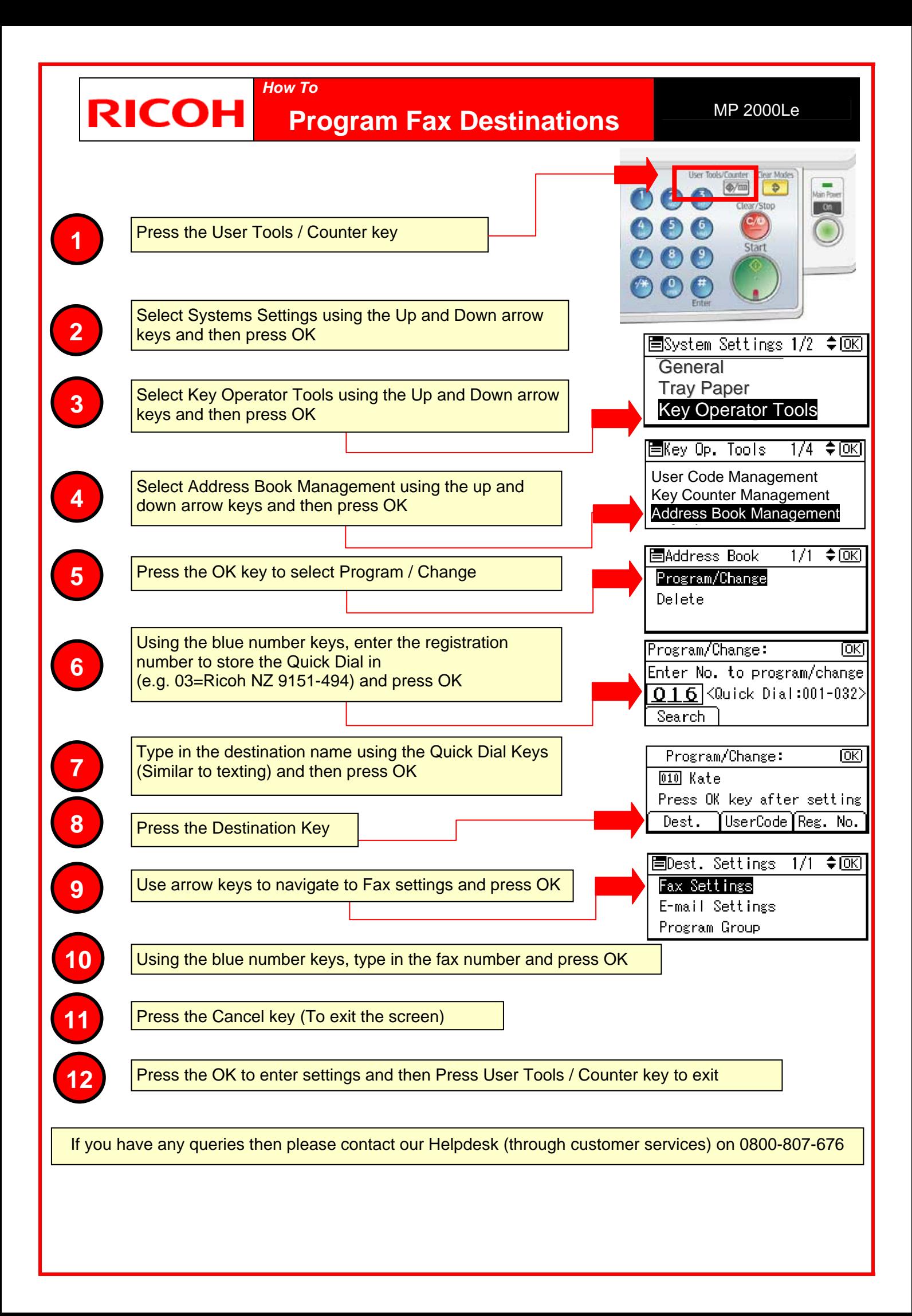

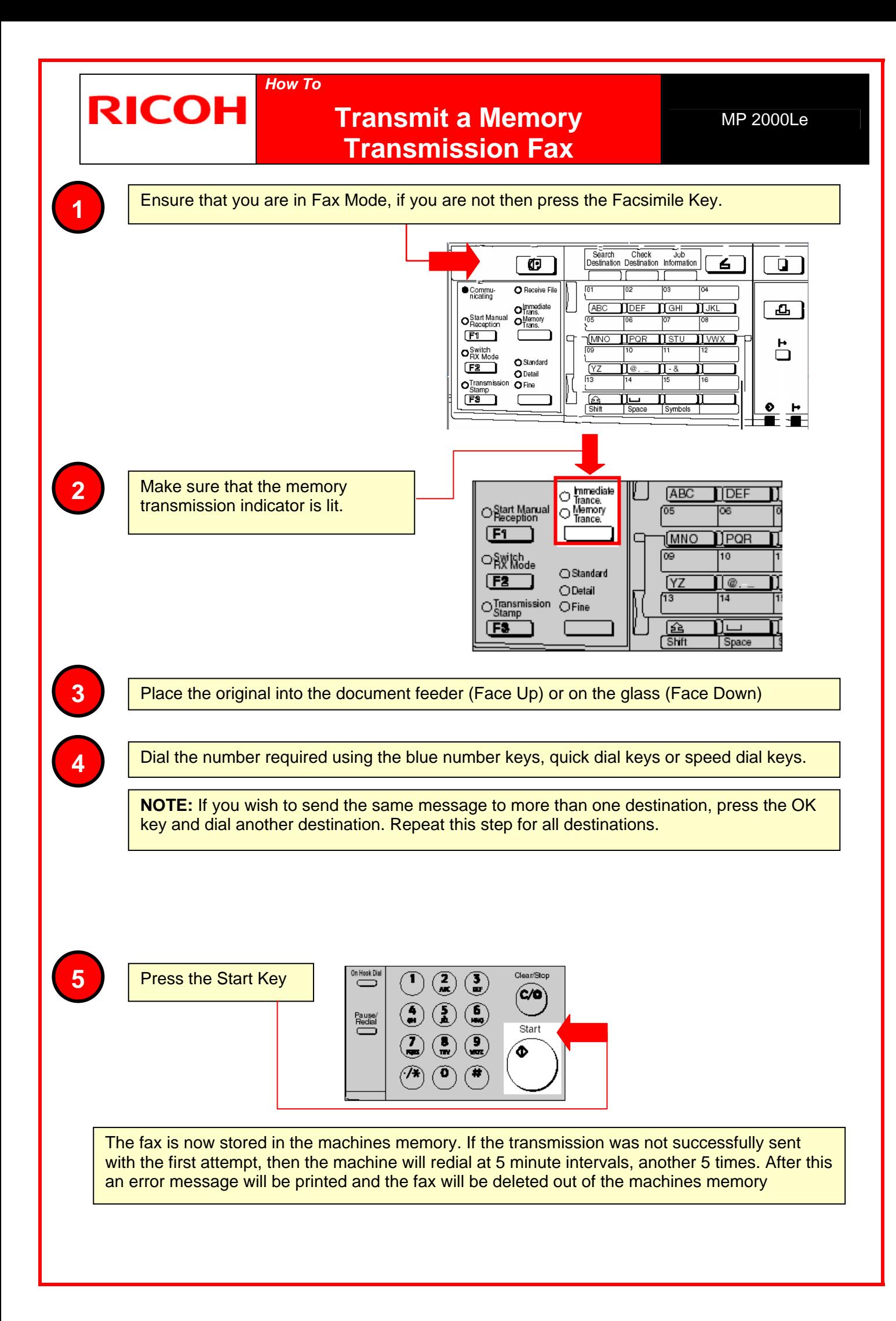

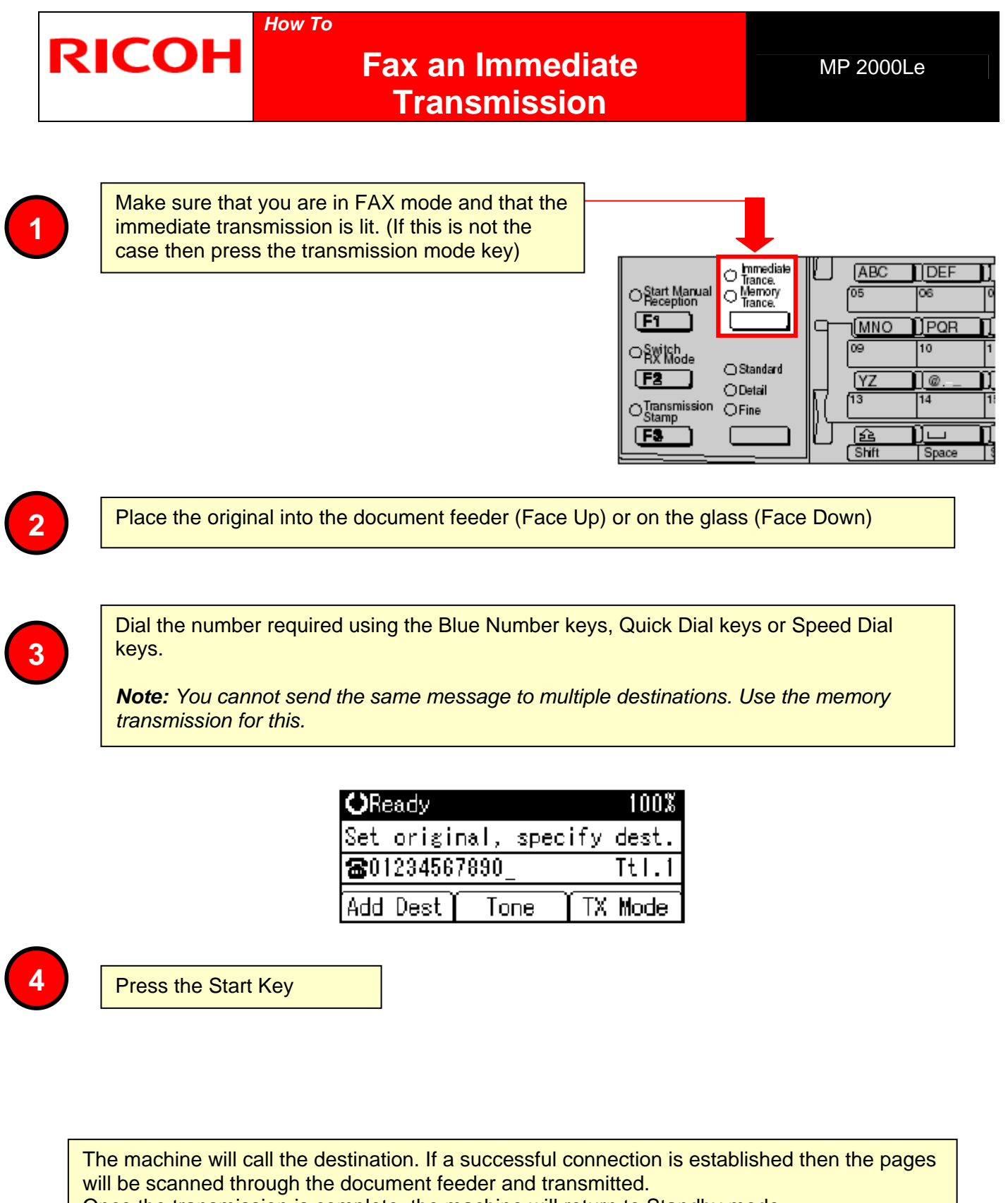

Once the transmission is complete, the machine will return to Standby mode.

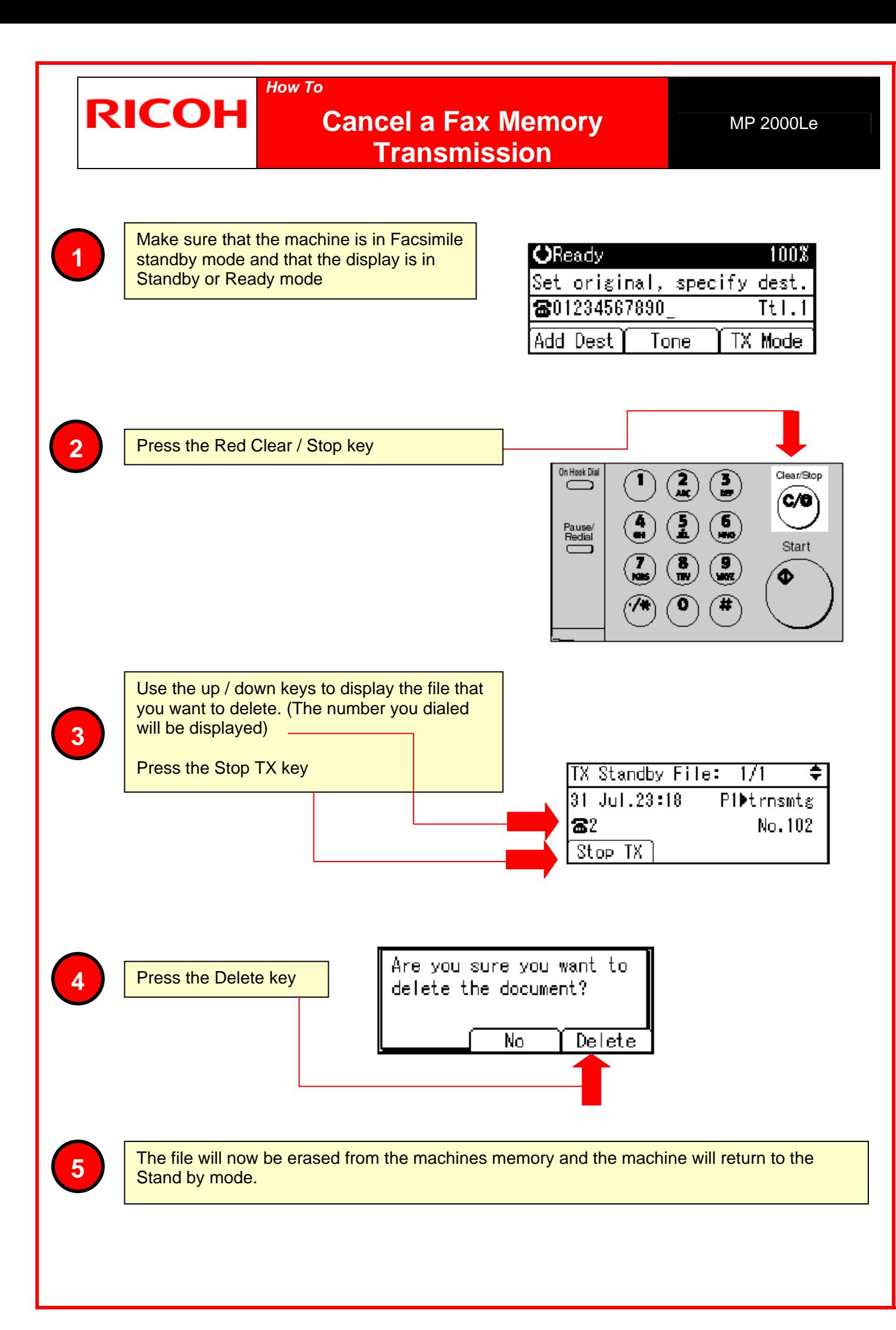